## **VMware Workstation QEMU/KVM**

 $\bullet$  $\bullet$  $\bullet$ . [QEMU/KVM Astra Linux](https://wiki.astralinux.ru/pages/viewpage.action?pageId=3277425).

 $\odot$  **:**

- Astra Linux Special Edition .10015-01 ( 1.7), .10015- 10
- Astra Linux Special Edition .10015-17
- Astra Linux Special Edition .10015-37 ( 7.7)
- Astra Linux Special Edition .10015-03 ( 7.6)
- Astra Linux Special Edition .10152-02 ( 4.7)
- Astra Linux Special Edition .10015-01 ( 1.6)
- Astra Linux Special Edition .10015-16 . 1
- Astra Linux Special Edition .10015-16 . 2
- Astra Linux Special Edition .10265-01 ( 8.1) Astra Linux Common Edition 2.12

VMware, ().

## [QEMU/KVM](https://wiki.astralinux.ru/pages/viewpage.action?pageId=3277425) ( ).

<span id="page-0-0"></span>VMware. (, VirtualBox) : **\*.ova** . .

## 1. VMware;

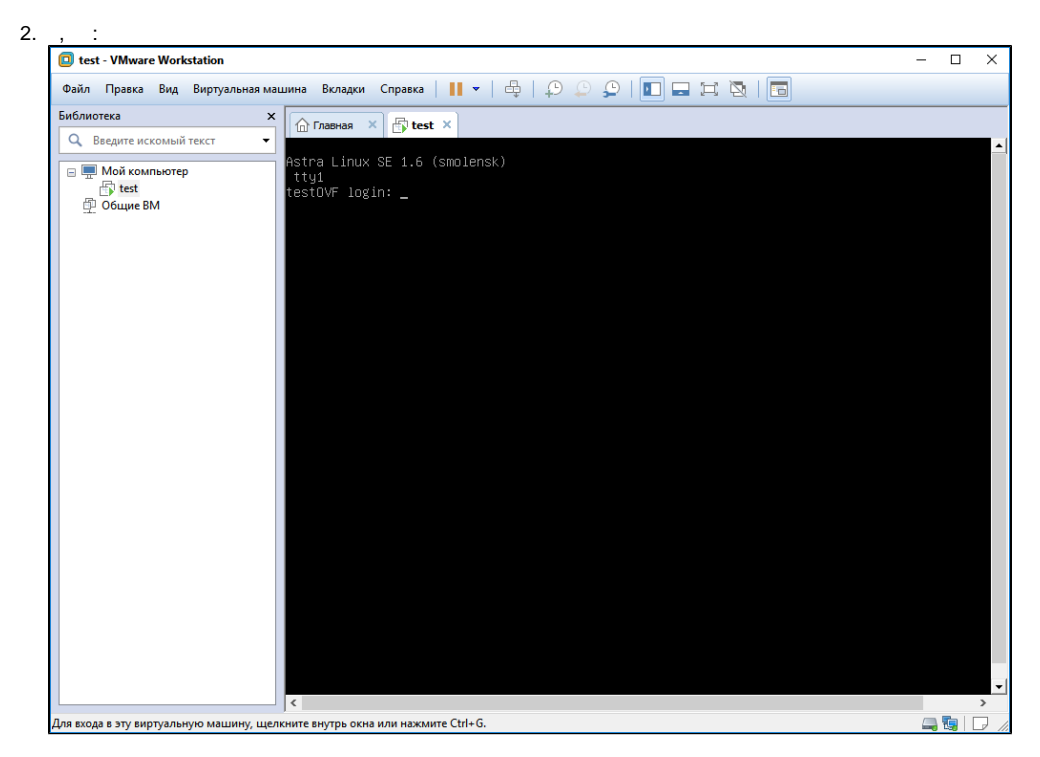

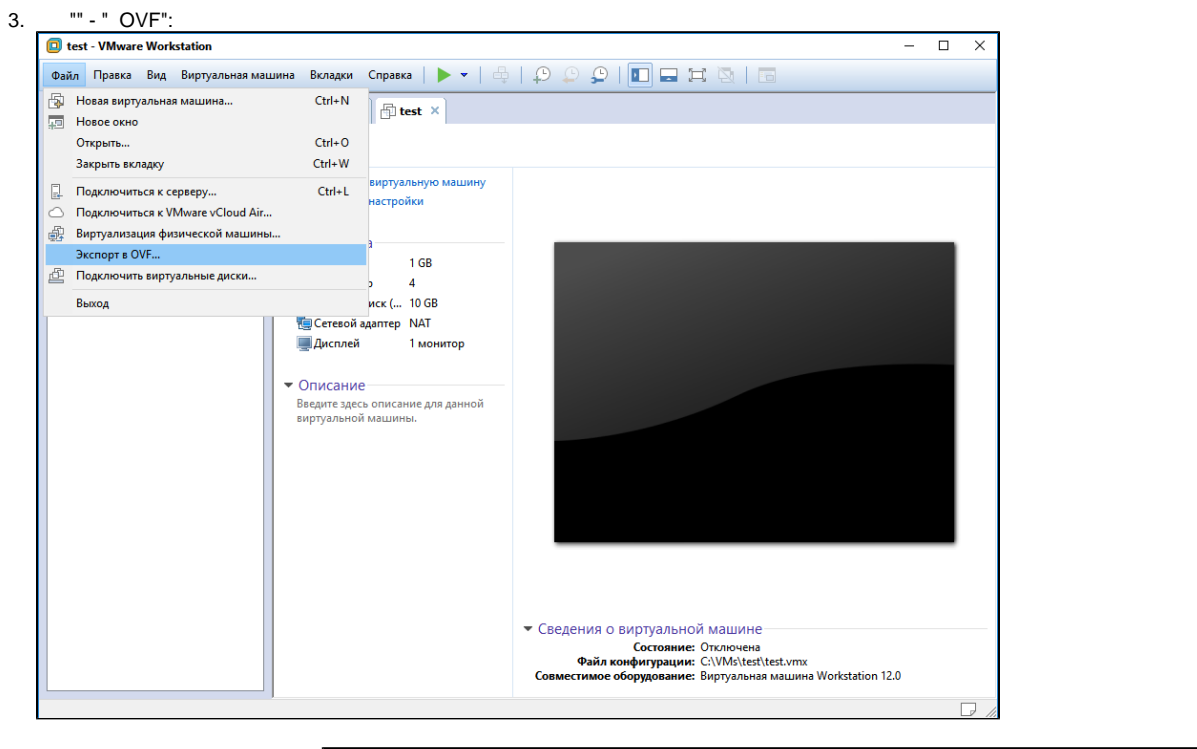

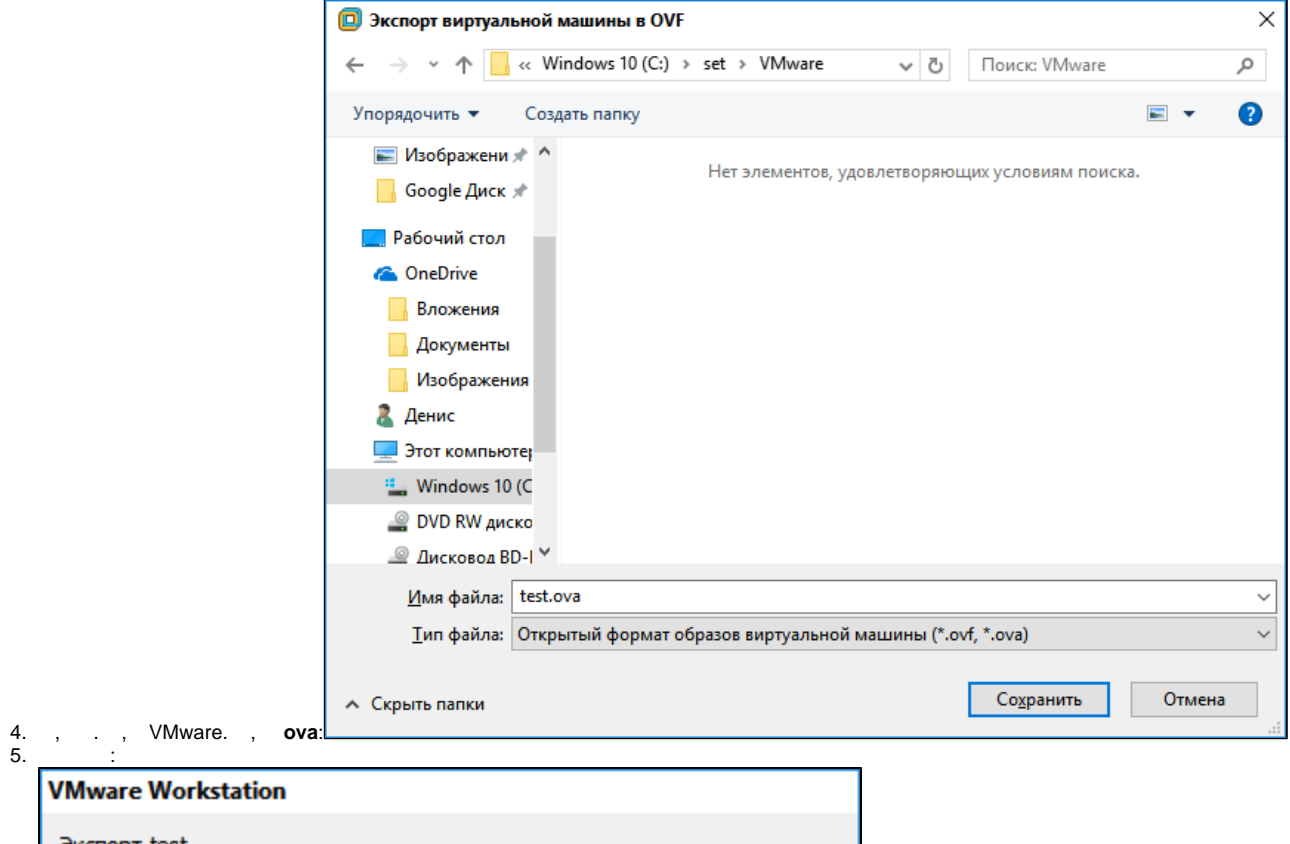

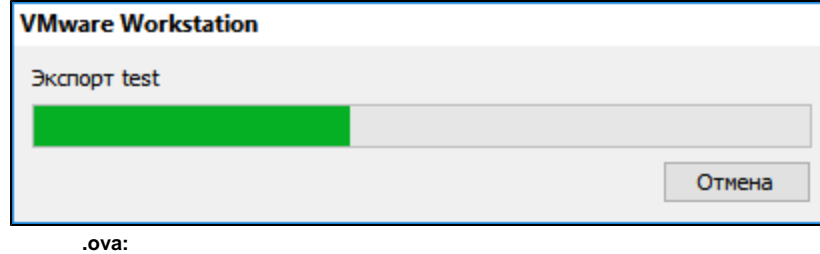

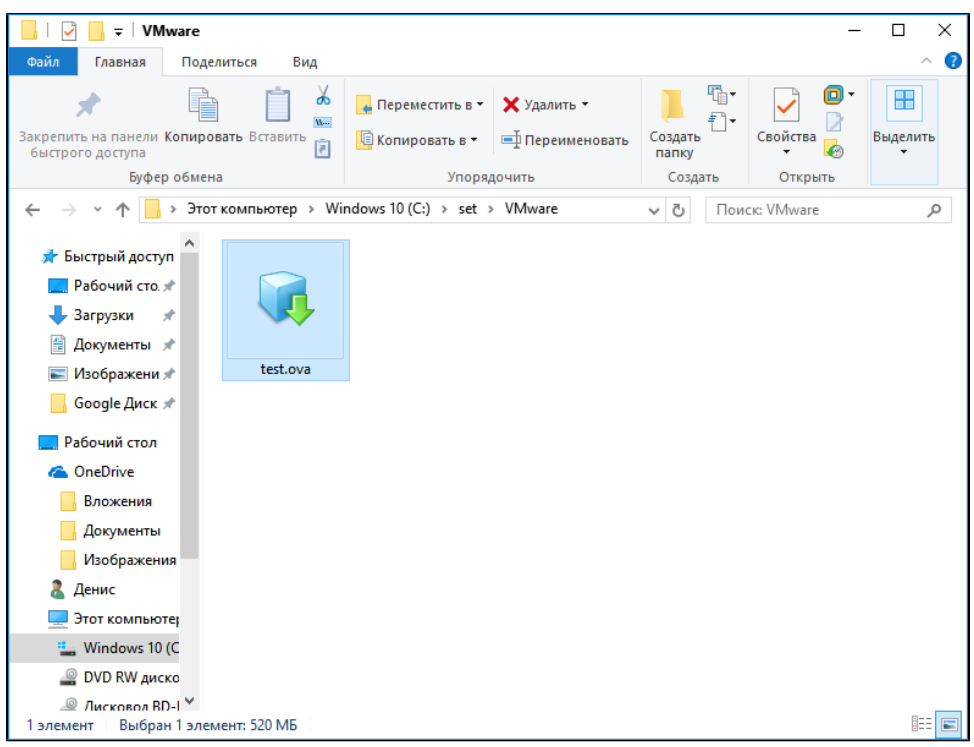

- 6. () QEMU/KVM /var/lib/libvirt/images/.
- <span id="page-2-0"></span> $1.777$

```
tar -xf < >.ova
     *.vmdk *.ovf:
     a. <_>.vmdk: - ;
     b. < > ovf: XML, . , ., .
2. - qcow2, :
   qemu-img convert -0 qcow2 <_>.vmdk <__>.qcow2
```
 $\leq$  >.qcow2 ;

3. virt-manager;

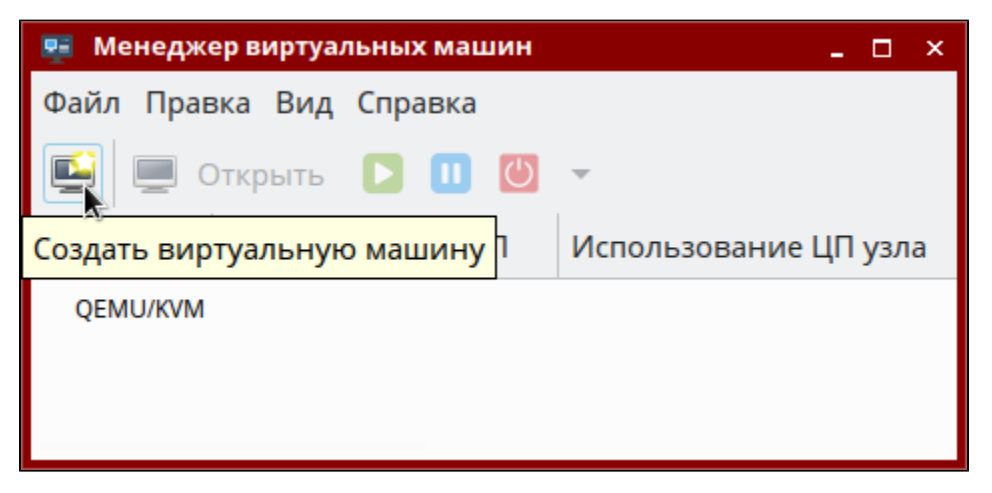

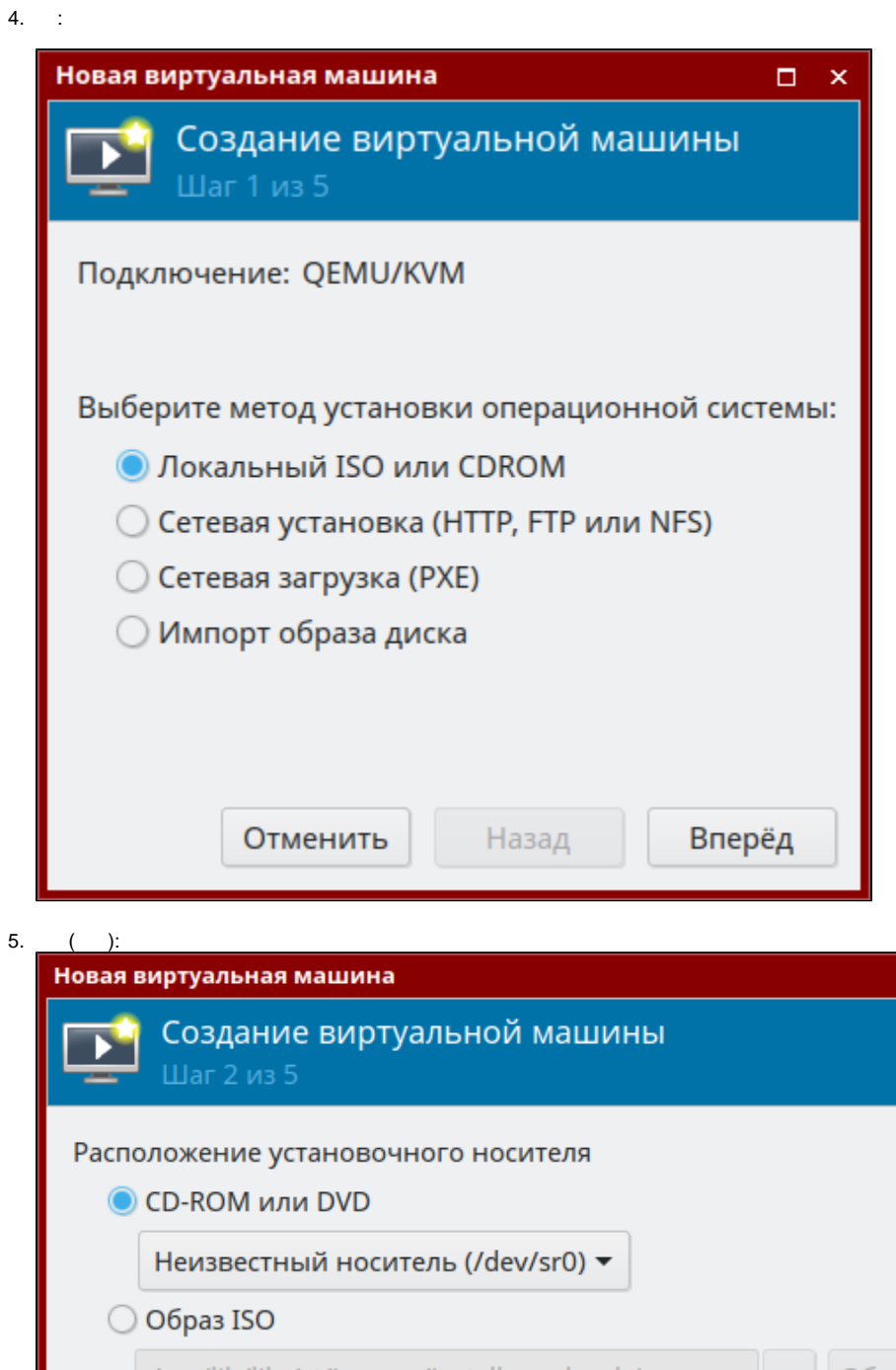

 $\square$   $\times$ 

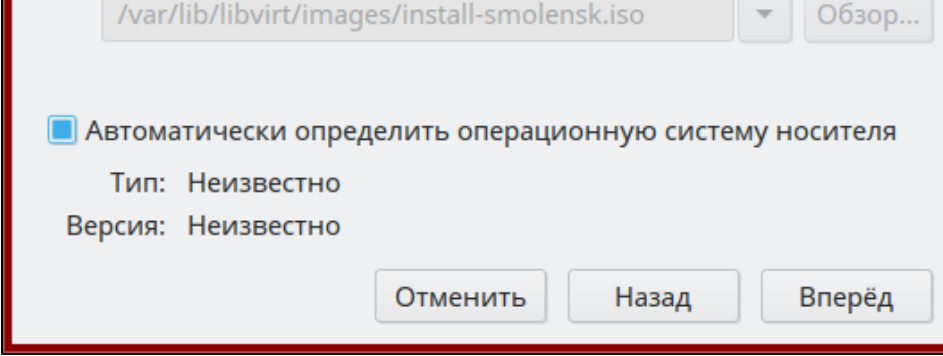

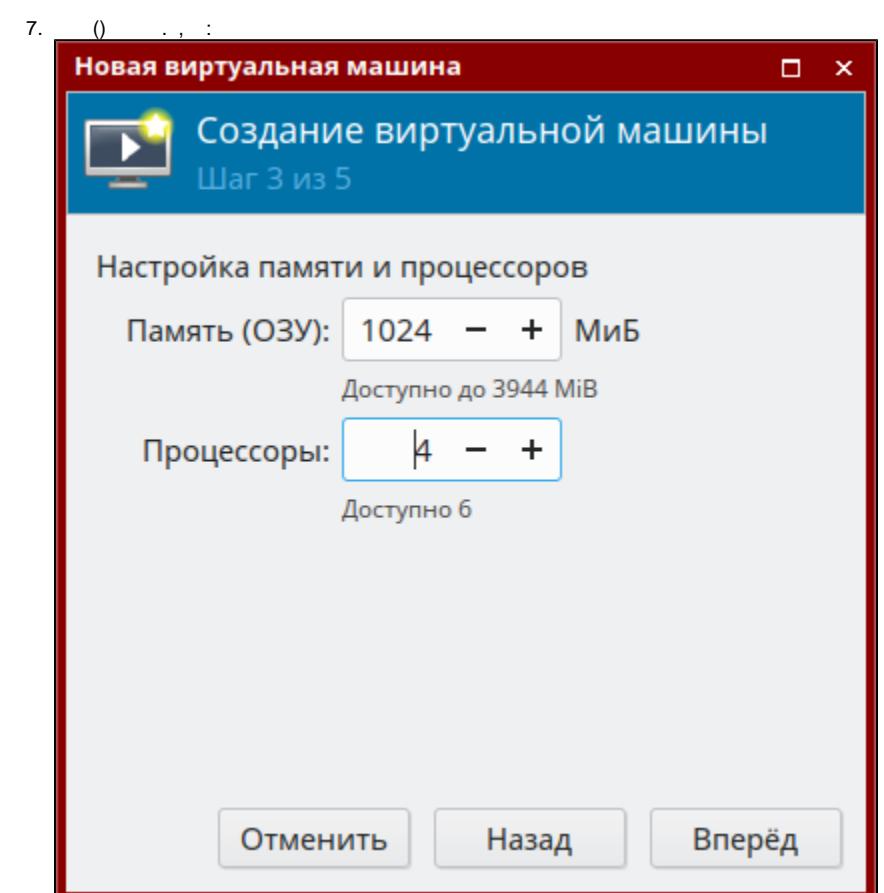

8.  $\blacksquare$ ;

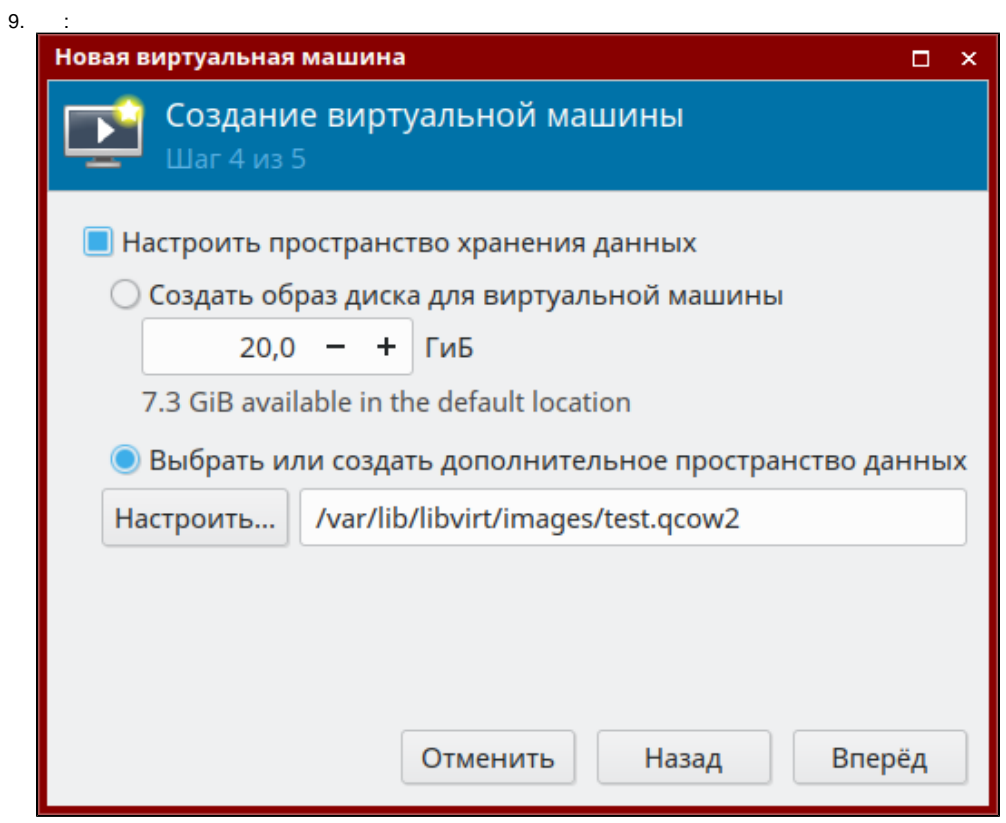

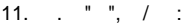

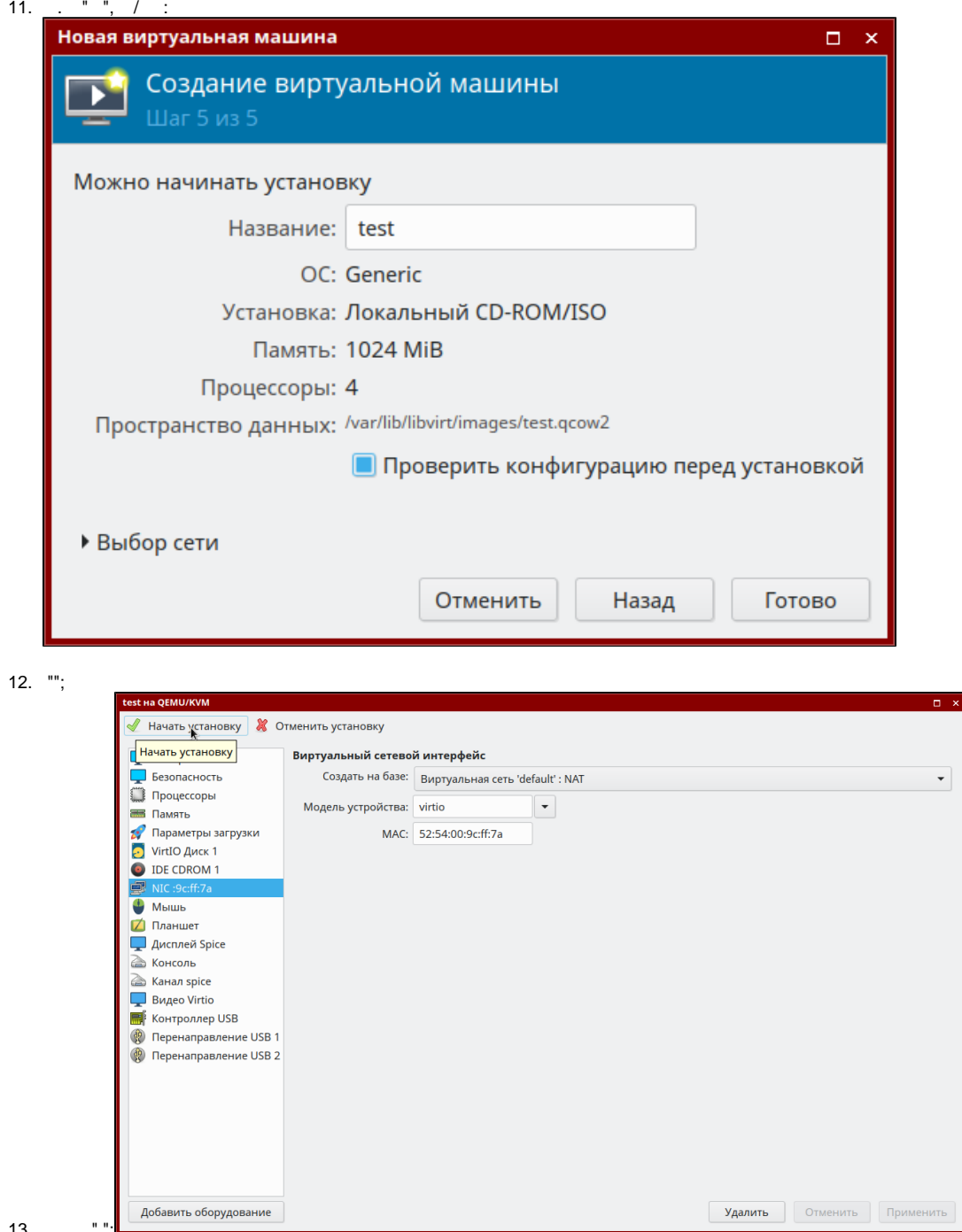

 $13.$ 

 $14.$ 

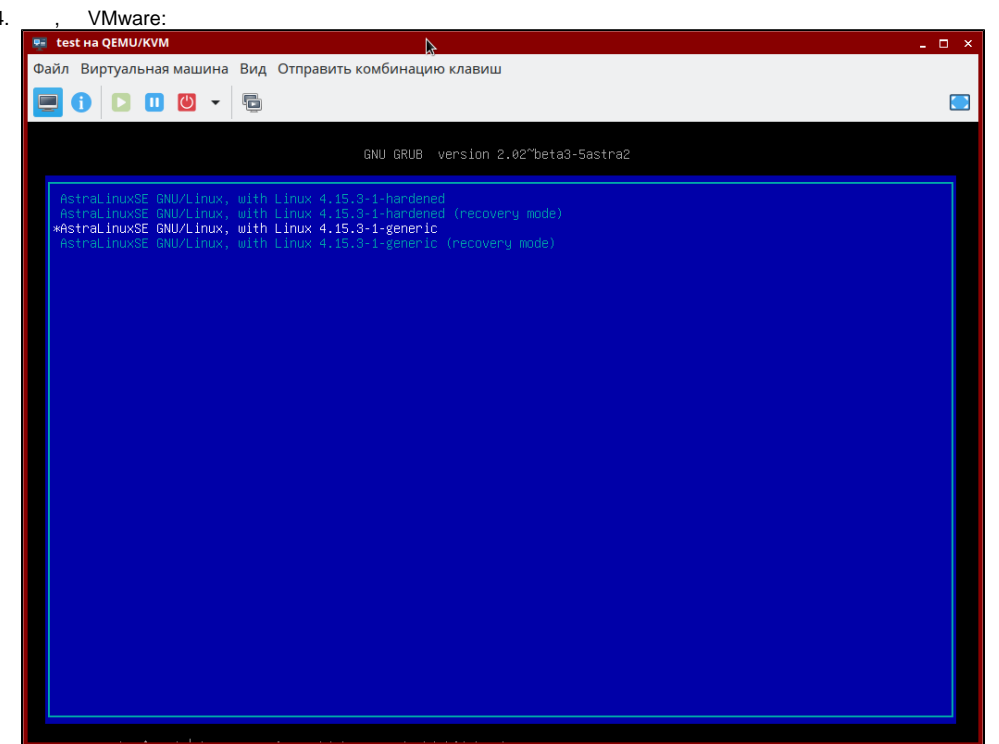